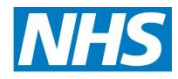

# **Placing a Digital Signature Using Adobe Reader**

A digital signature is a small box of text that you can place on a document to verify that you have "signed" the document. It does not look like a handwritten signature.

Here is a picture of a digital signature. When it is placed in a document it carries hidden information which verifies who has placed the

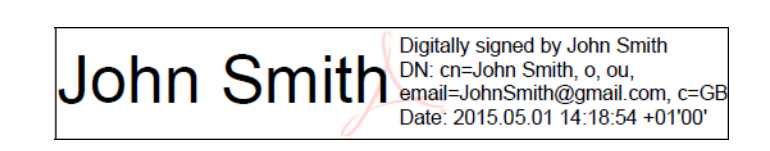

signature and confirms that the document has not been altered.

The information on here is about placing a signature using Adobe Reader. This you can download for free from this website: <http://www.adobe.com/uk/products/reader.html> It works with either Windows or Mac OSX or iOS.

## **Signing your Form R is the last step in completing your form, signing the form before entering all the data will invalidate the signature and your form will be rejected.**

Please follow the instructions in this document so that you can apply a digital signature to your HEEoE forms. Further guidance can be obtained from Adobes official website by [clicking here.](https://helpx.adobe.com/reader/11/using/sign-pdfs.html#sign_with_a_digital_id)

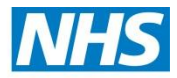

### **Health Education East of England**

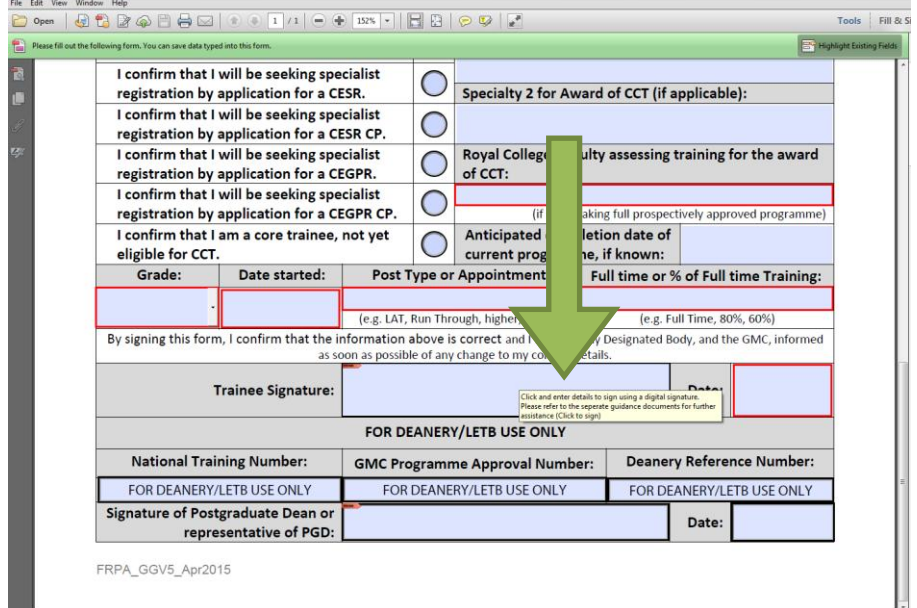

1. Click into the signature field to begin signing the Form R

2. This will summon the digital signature wizard, select "A new digital ID I want to create now" then click "Next"

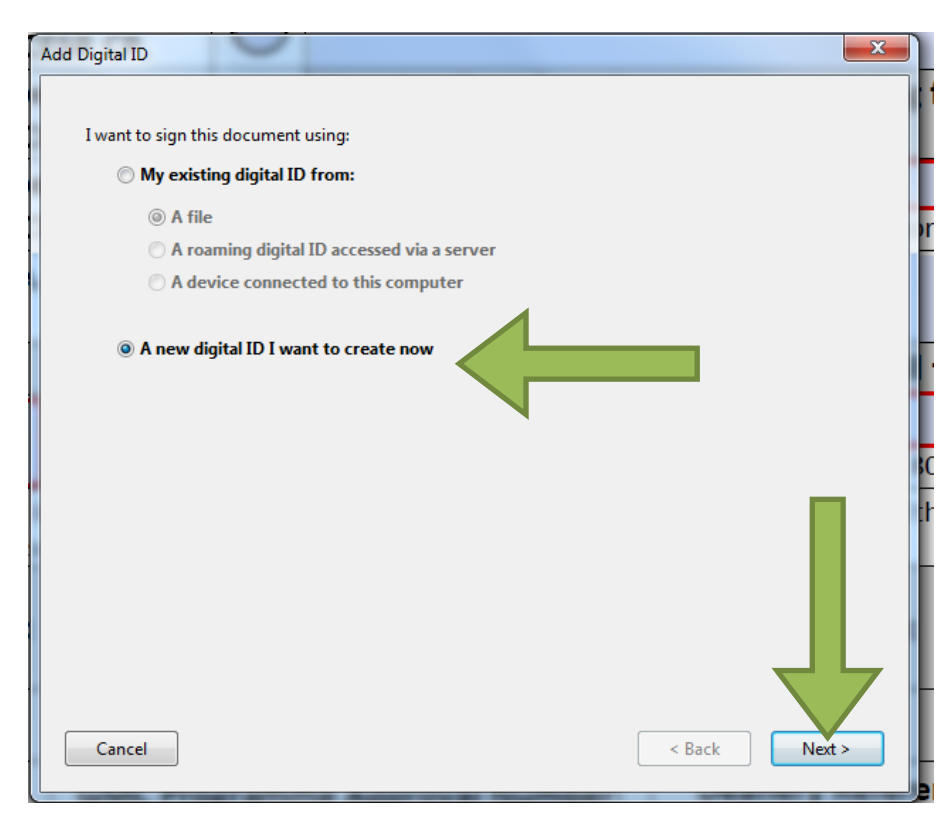

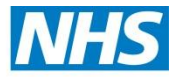

#### **Health Education East of England**

3. Click "Windows Certificate Store" followed by "Next"

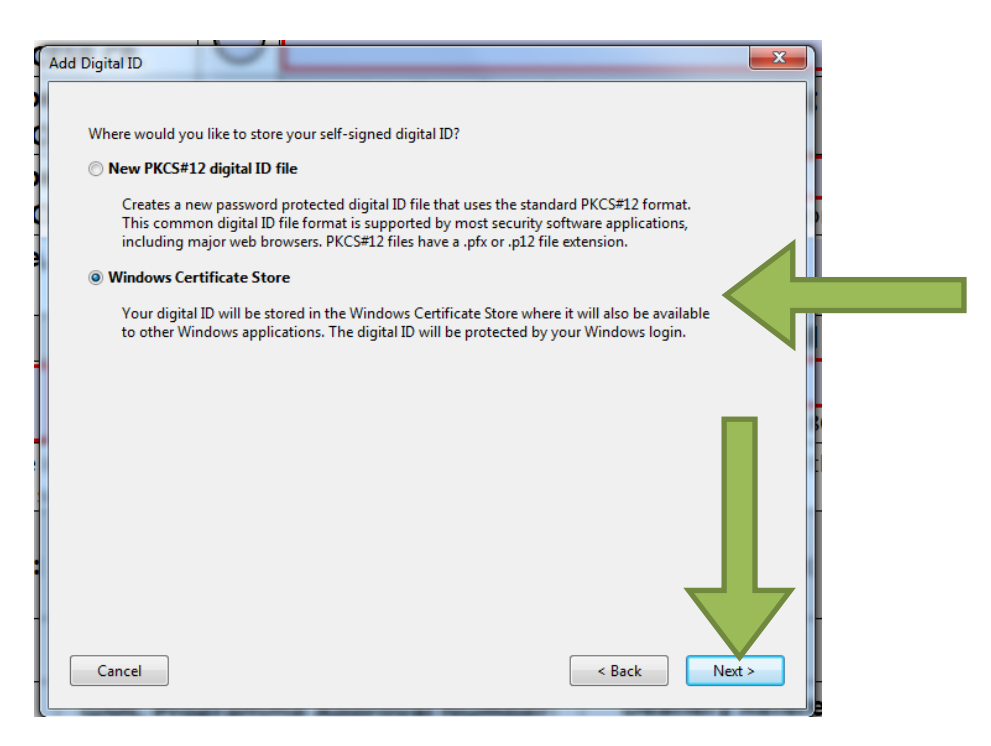

4. Enter your full GMC registered name, email address and country, once complete click "Finish". **Please note, the email address entered here must match the address registered at HEEoE and your Form R must also be submitted to us from this same email address. If these conditions are not met your Form R will be rejected as incomplete**

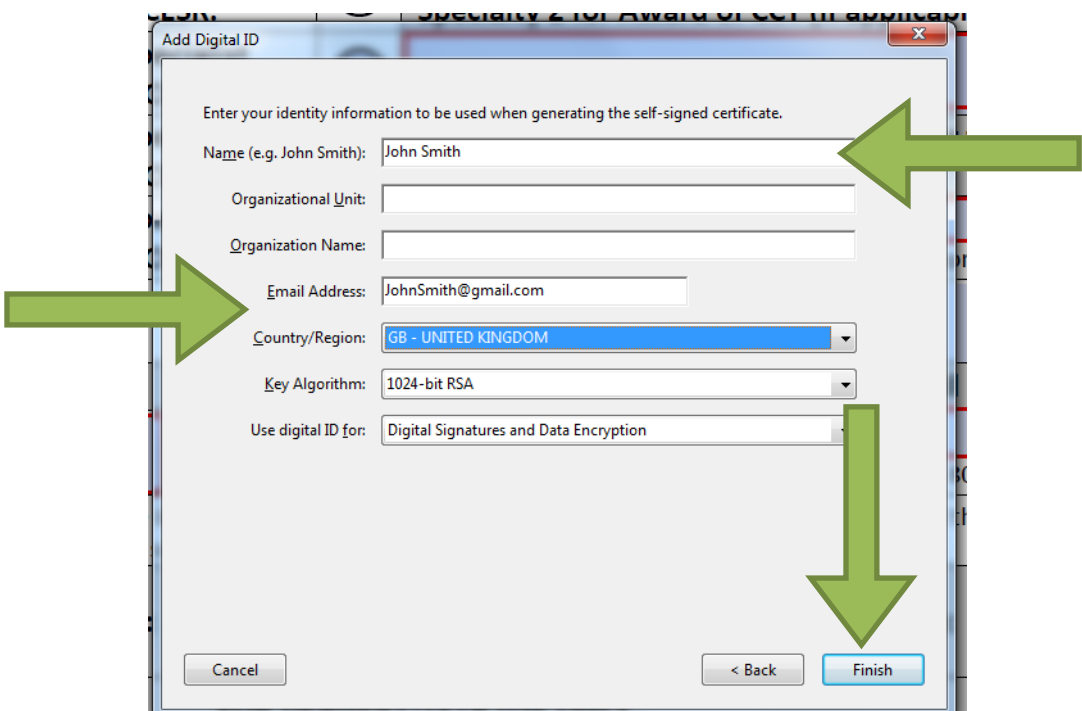

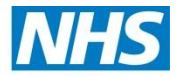

### **Health Education East of England**

5. You have now generated a digital signature click "Sign" to save a new signed copy

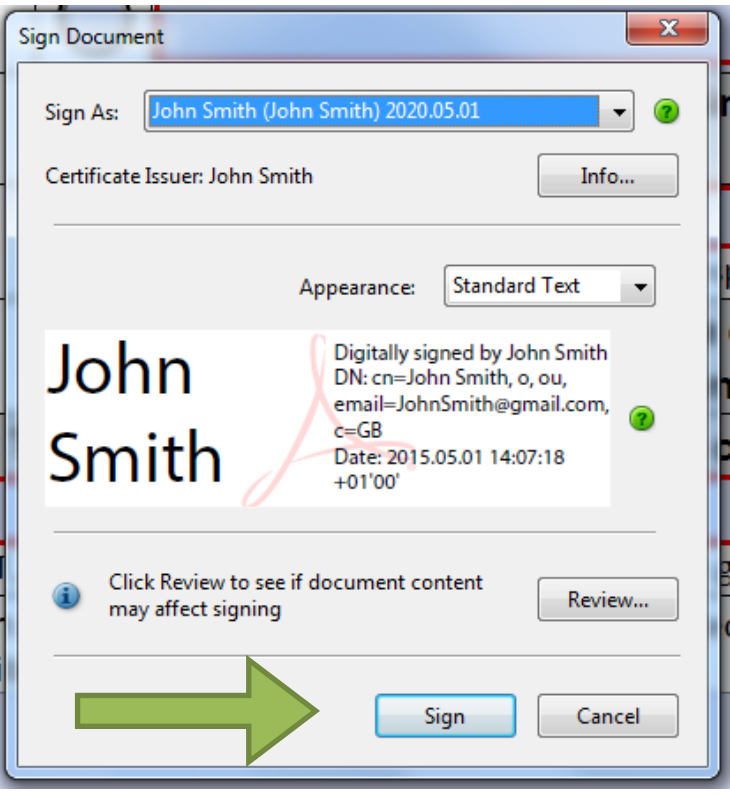

6. Once saved, your digital signature will be inputted automatically into the form and it may now be submitted by email to the deanery for review

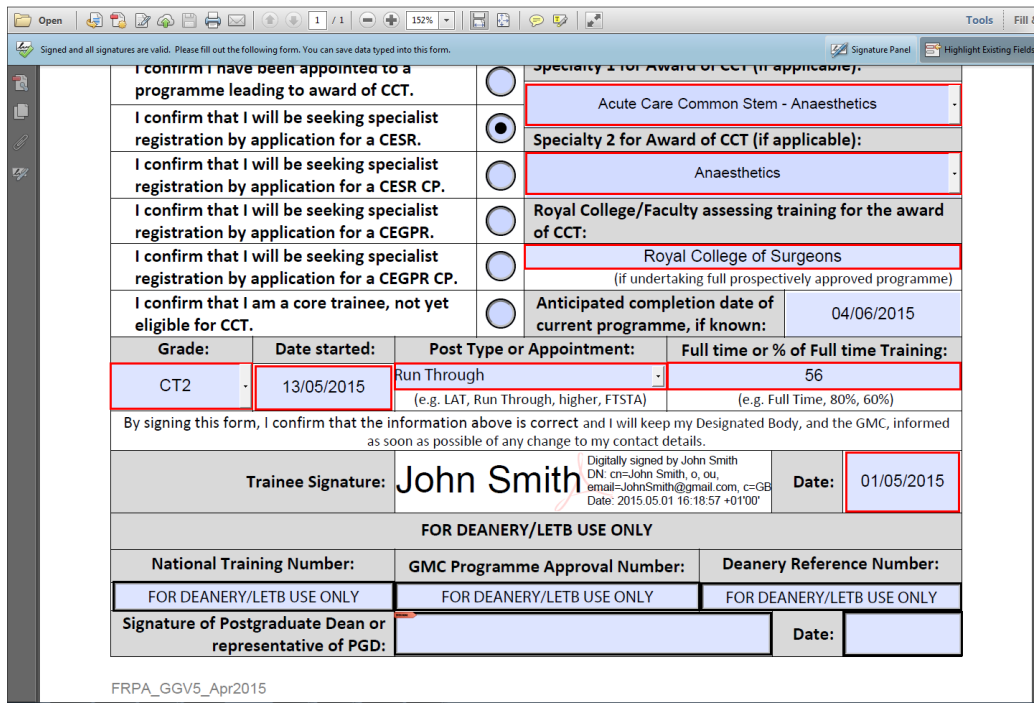